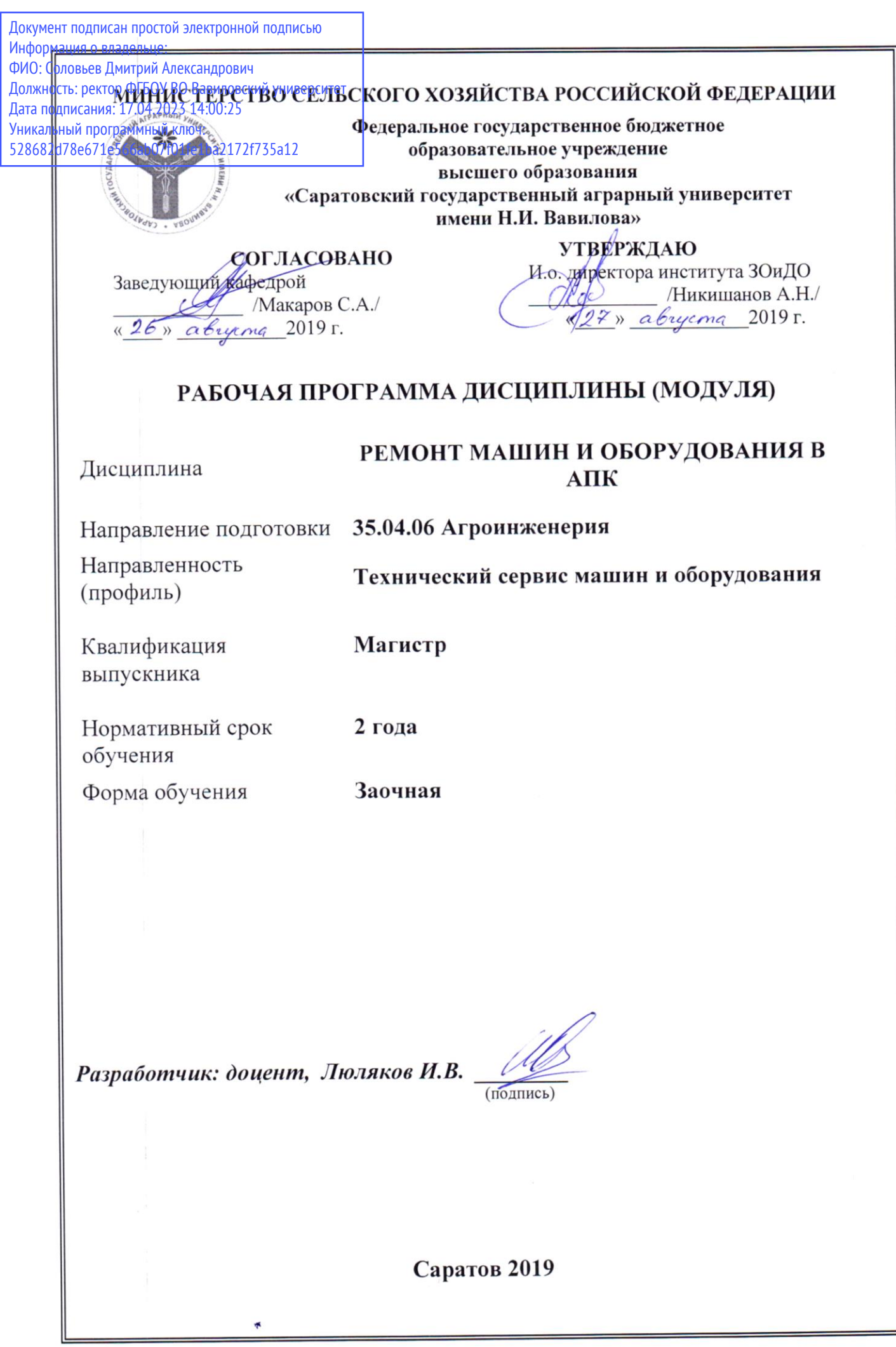

## **1. Цель освоения дисциплины**

Целью освоения дисциплины «Ремонт машин и оборудования в АПК» является формирование навыков проведения ремонтно-обслуживающих воздействий агрегатов, узлов и машин в целом.

# **2. Место дисциплины в структуре ОПОП ВПО**

В соответствии с учебным планом по направлению подготовки 35.04.06 Агроинженерия дисциплина «Ремонт машин и оборудования в АПК» относится к дисциплинам части, формируемой участниками образовательных отношений Блока 1.

Для изучения данной дисциплины необходимы знания, умения и навыки, формируемые предшествующими дисциплинами, изучаемыми по программе бакалавриата: «Технология ремонта тракторов и автомобилей в АПК», «Технология ремонта сельскохозяйственных машин».

Дисциплина «Ремонт машин и оборудования в АПК» является базовой для выполнения выпускной квалификационной работы.

## **3. Перечень планируемых результатов обучения по дисциплине, соотнесенных с планируемыми результатами освоения ОПОП ВО**

Изучение данной дисциплины направлено на формирование у обучающихся компетенций, представленных в табл. 1.

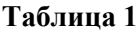

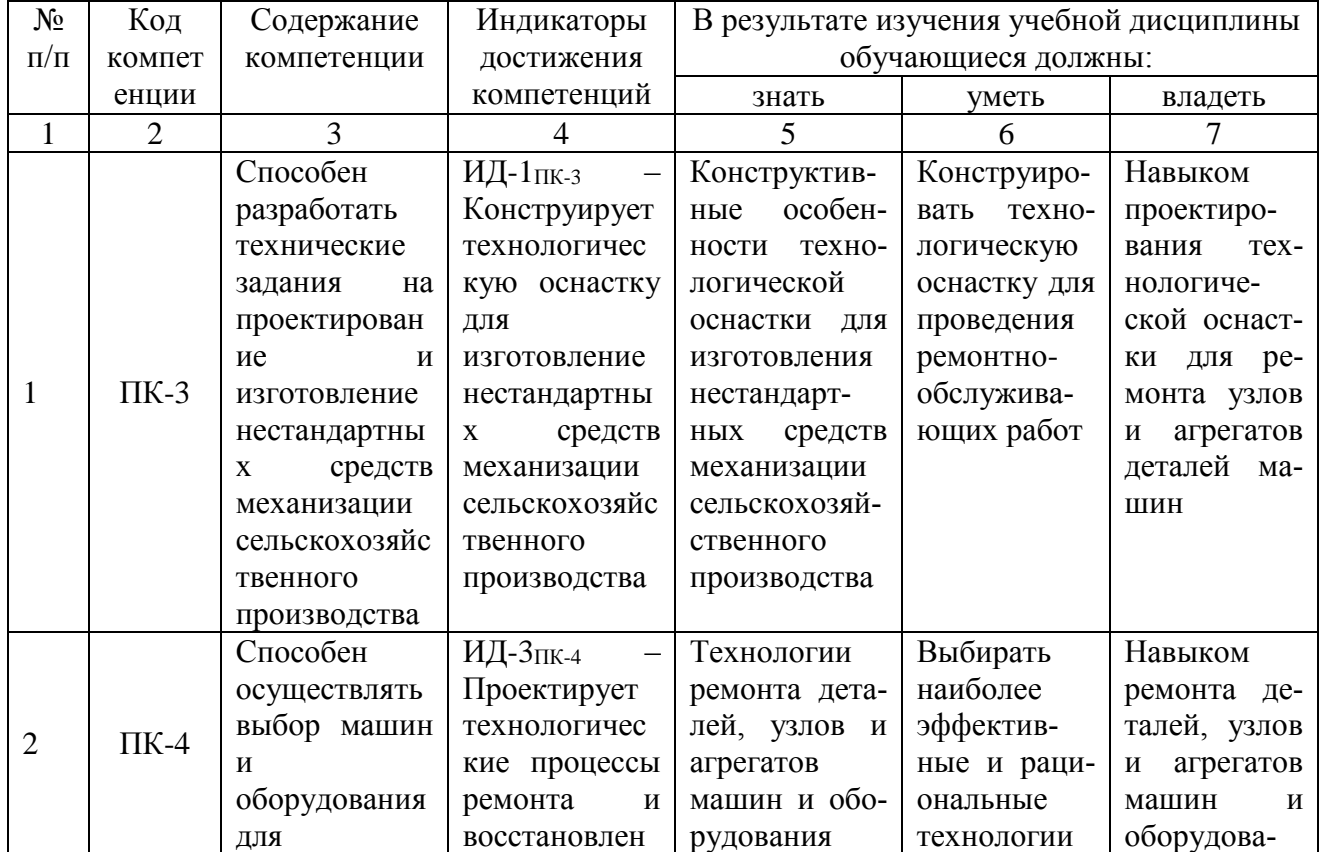

#### **Требования к результатам освоения дисциплины**

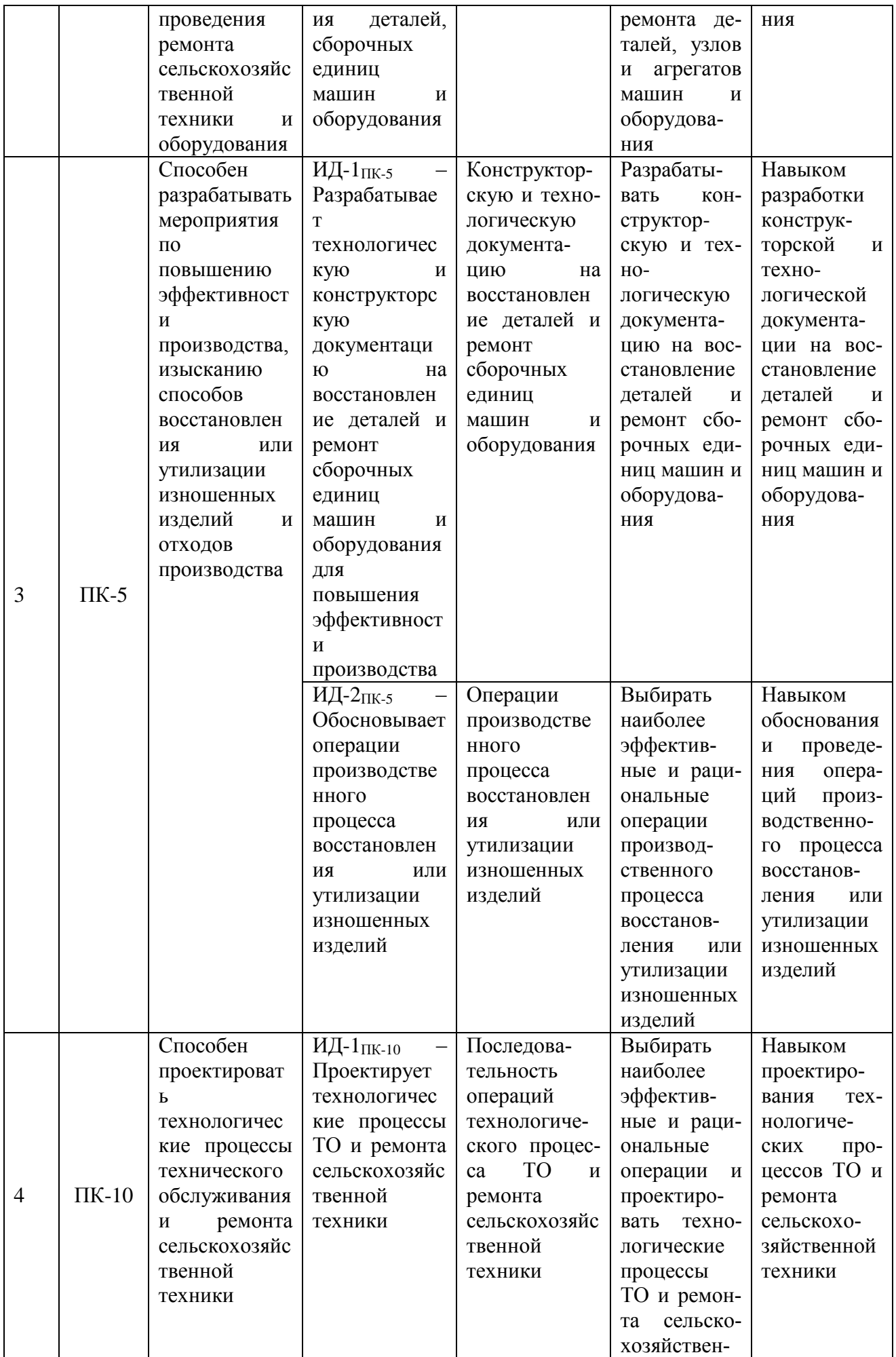

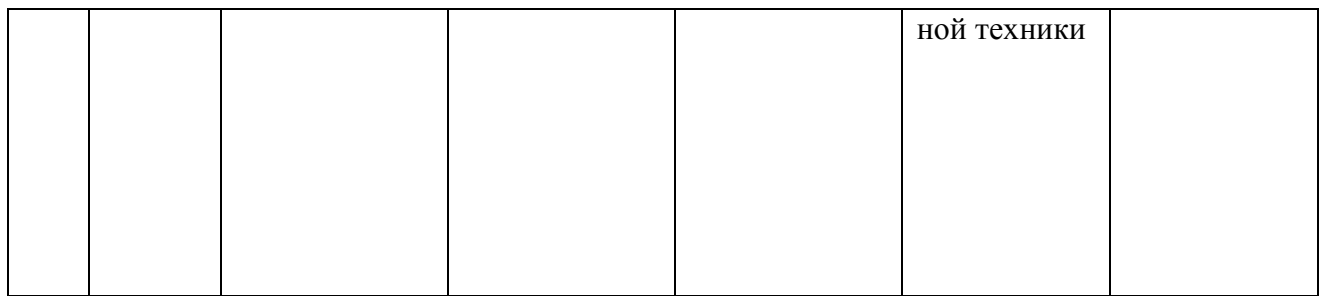

# **4. Объём, структура и содержание дисциплины**

Общая трудоемкость дисциплины составляет 3 зачетные единицы, 108 академических часов.

# **Таблица 2**

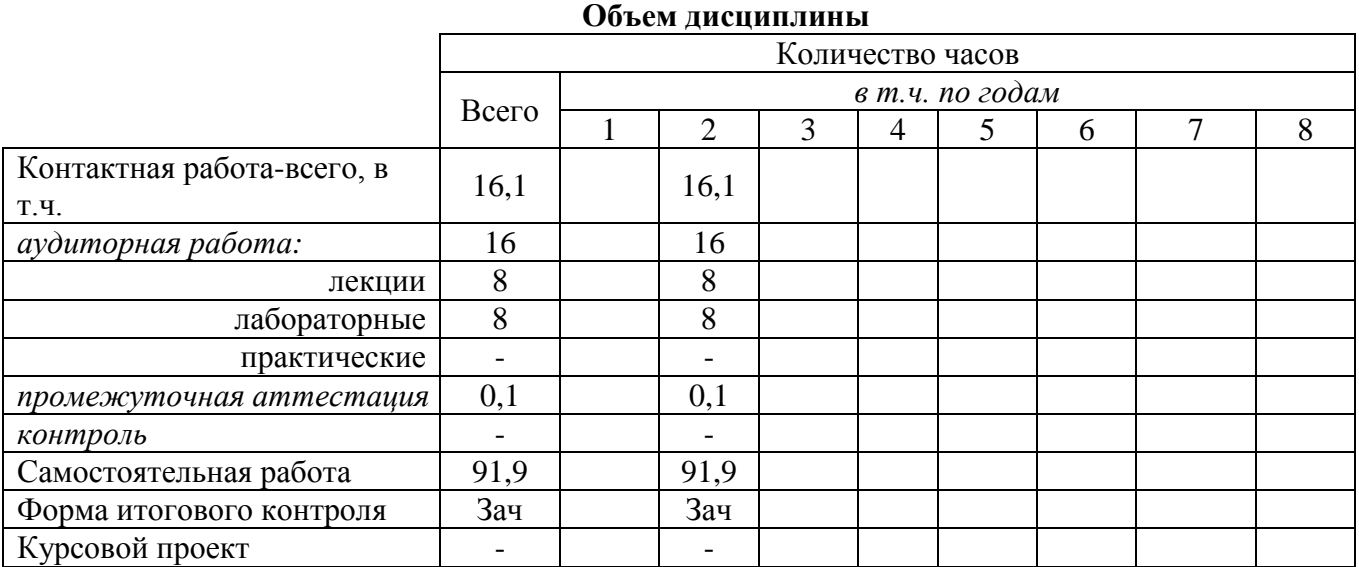

## **Таблица 3**

# **Структура и содержание дисциплины**

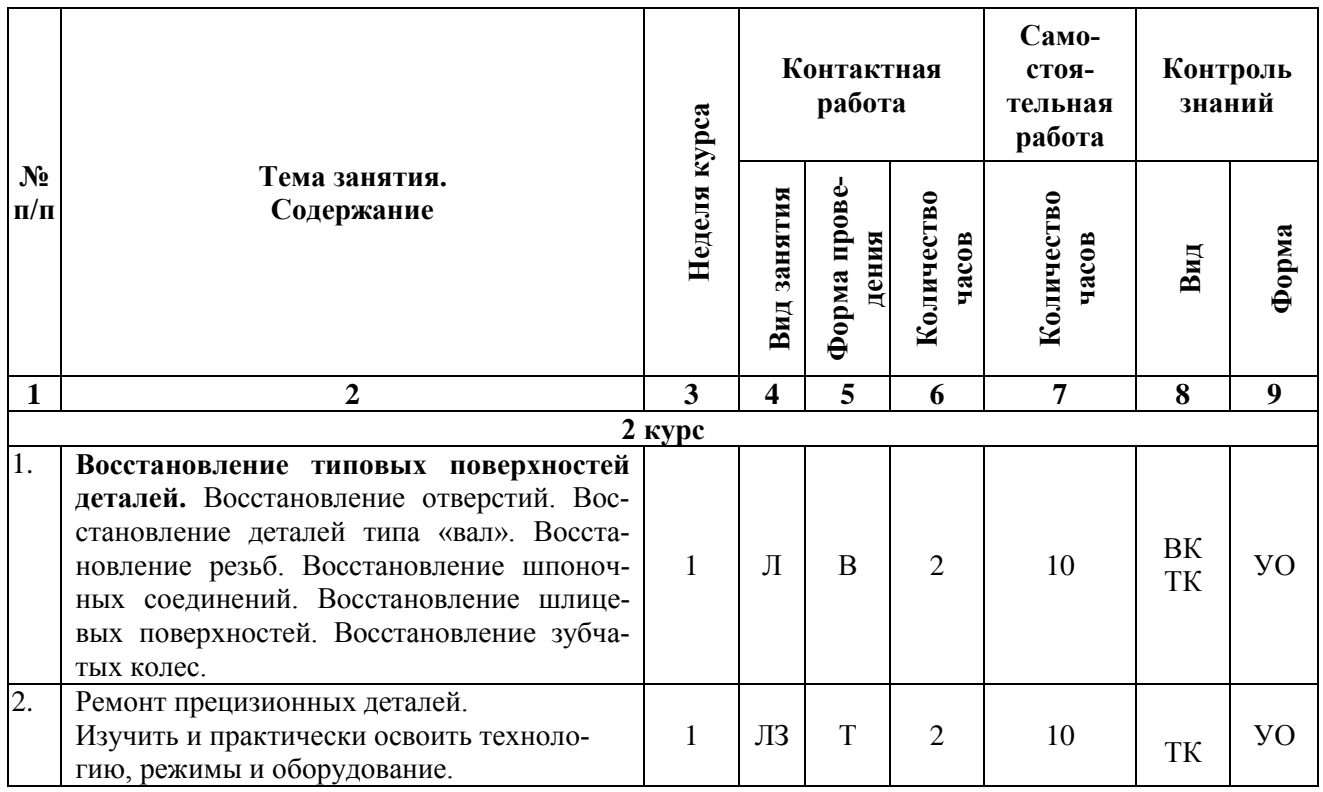

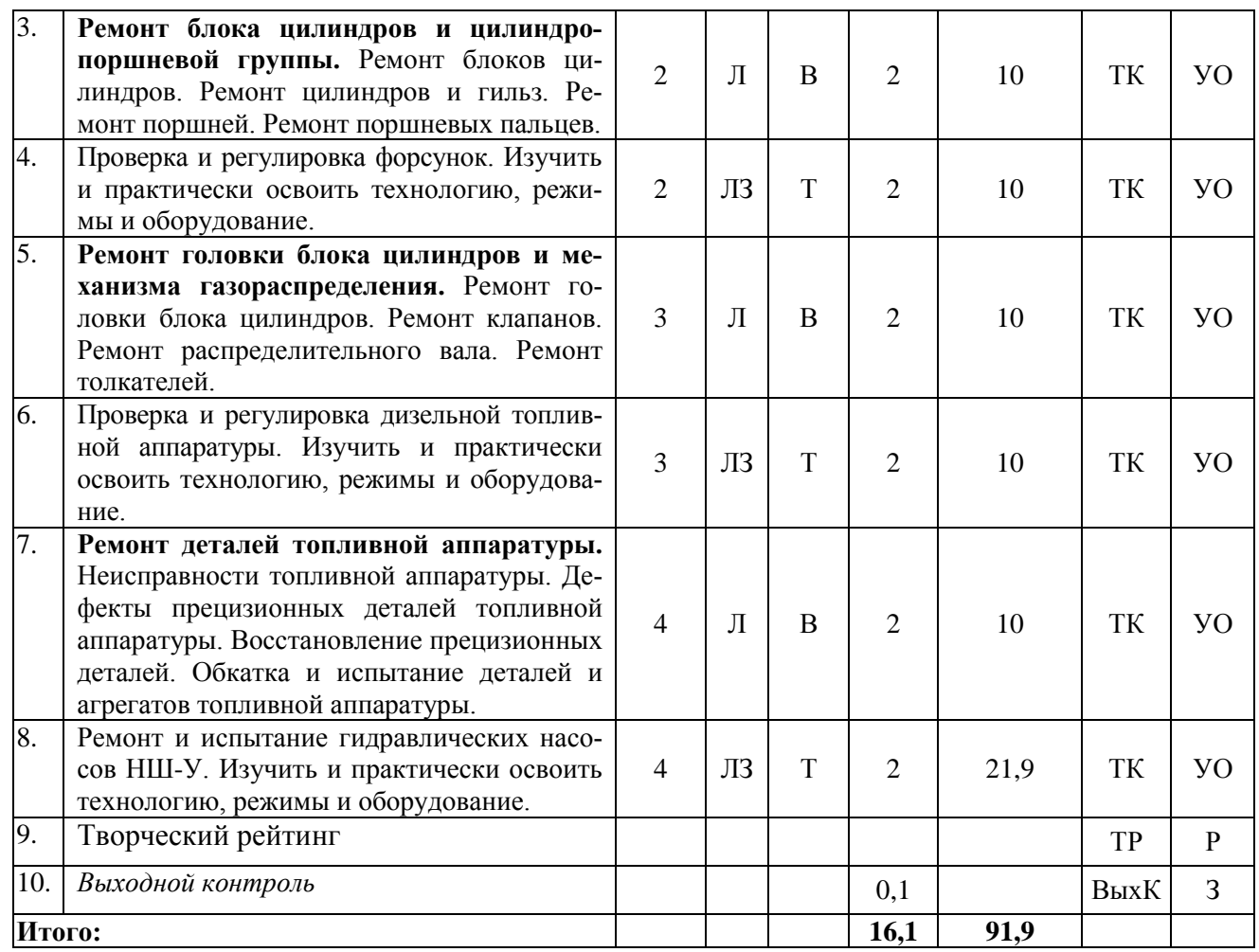

**Примечание:**

Условные обозначения:

**Виды аудиторной работы**: Л – лекция, ЛЗ – лабораторное занятие.

**Формы проведения занятий:** В – лекция-визуализация, Т – лекция/занятие, проводимое в традиционной форме.

**Виды контроля:** ВК – входной контроль, ТК – текущий контроль, ВыхК – выходной контроль. **Форма контроля:** УО – устный опрос, З – зачет.

### **5. Образовательные технологии**

Организация занятий по дисциплине «Ремонт машин и оборудования в АПК» проводится по видам учебной работы: лекции, лабораторные занятия, текущий контроль.

Реализация компетентностного подхода в рамках направления подготовки 35.04.06. Агроинженерия предусматривает использование в учебном процессе активных и интерактивных форм проведения занятий в сочетании с внеаудиторной работой для формирования и развития профессиональных навыков обучающихся.

Лекционные занятия проводятся в поточной аудитории, основные моменты конспектируются. Отдельные темы предлагаются для самостоятельного изучения с обязательным составлением конспекта (контролируется).

Целью лабораторных занятий является выработка практических навыков ремонта машин и оборудования, при обеспечении работоспособности машин в АПК.

Для достижения этих целей используются как традиционные формы работы – решение задач, выполнение лабораторных и практических, так и интерактивные методы – групповая работа.

Самостоятельная работа охватывает проработку обучающимися отдельных вопросов теоретического курса, использование материала, собранного и полученного в ходе самостоятельных занятий, при написании курсового проекта, для эффективной подготовки к итоговому экзамену, выполнение домашних работ, включающих решение задач, анализ конкретных ситуаций и подготовку их презентаций, и т.п.

Самостоятельная работа осуществляется в индивидуальном и групповом формате. Самостоятельная работа выполняется обучающимися на основе учебнометодических материалов дисциплины (*приложение 2.1*). Самостоятельно изучаемые вопросы курса включаются в вопросы выходного контроля.

### **6.Учебно-методическое и информационное обеспечение дисциплины**

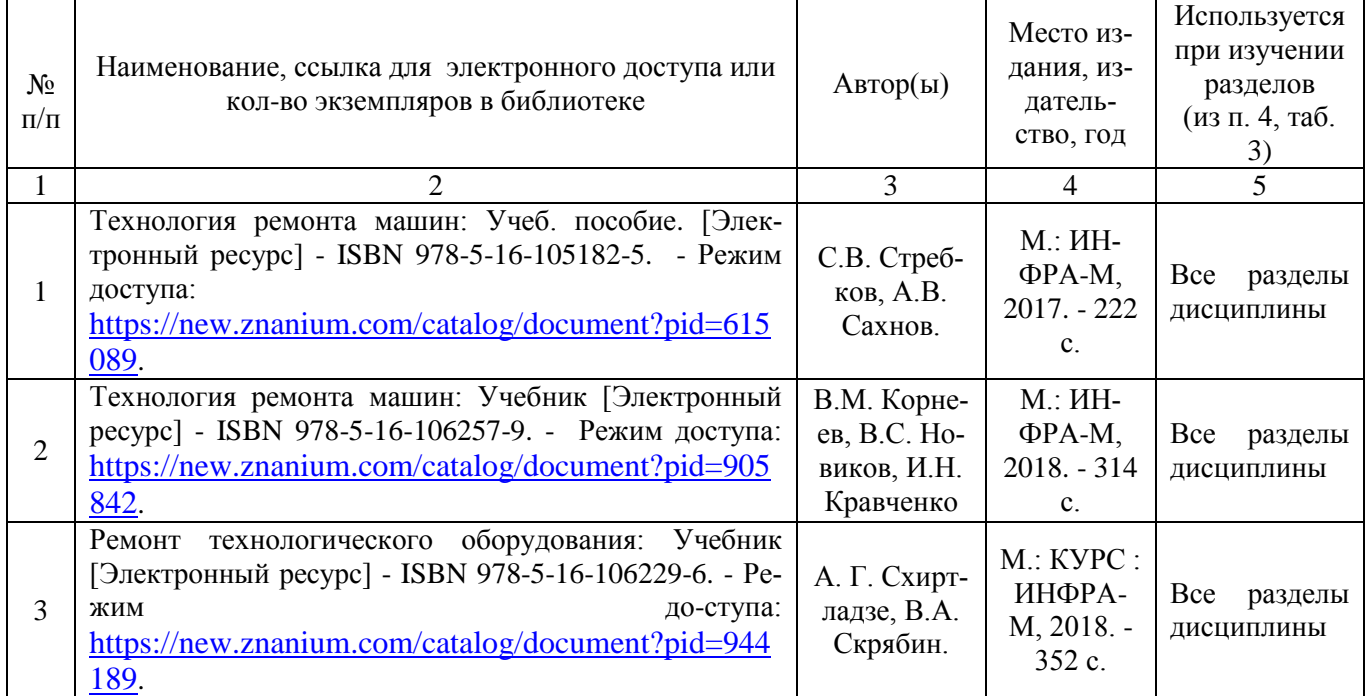

#### **а)** *основная литература (библиотека СГАУ)*

#### *б) дополнительная литература*

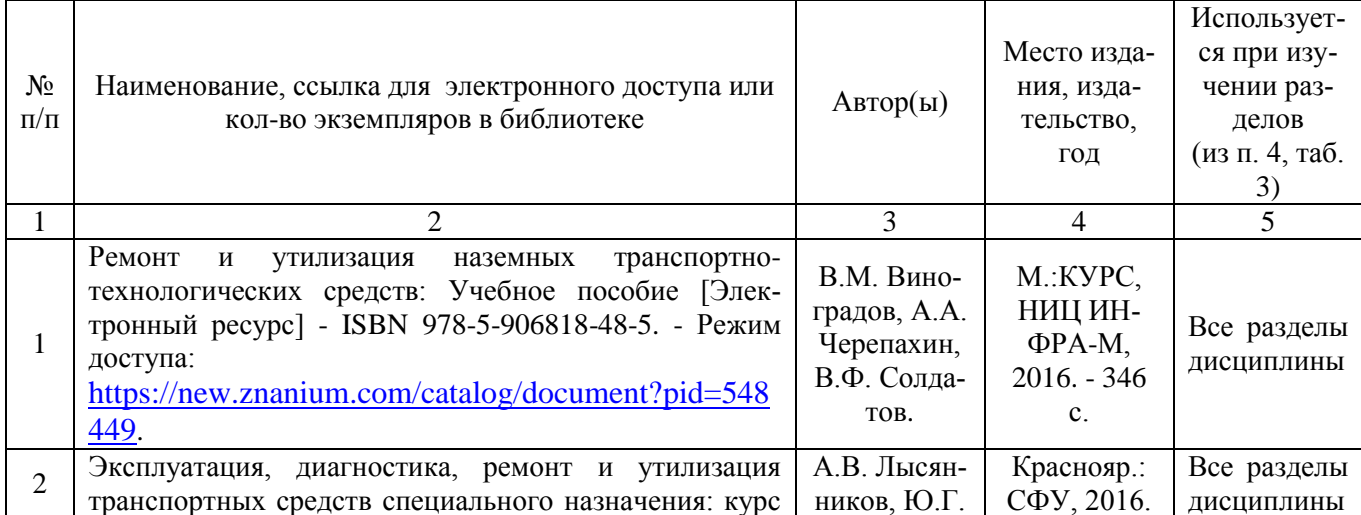

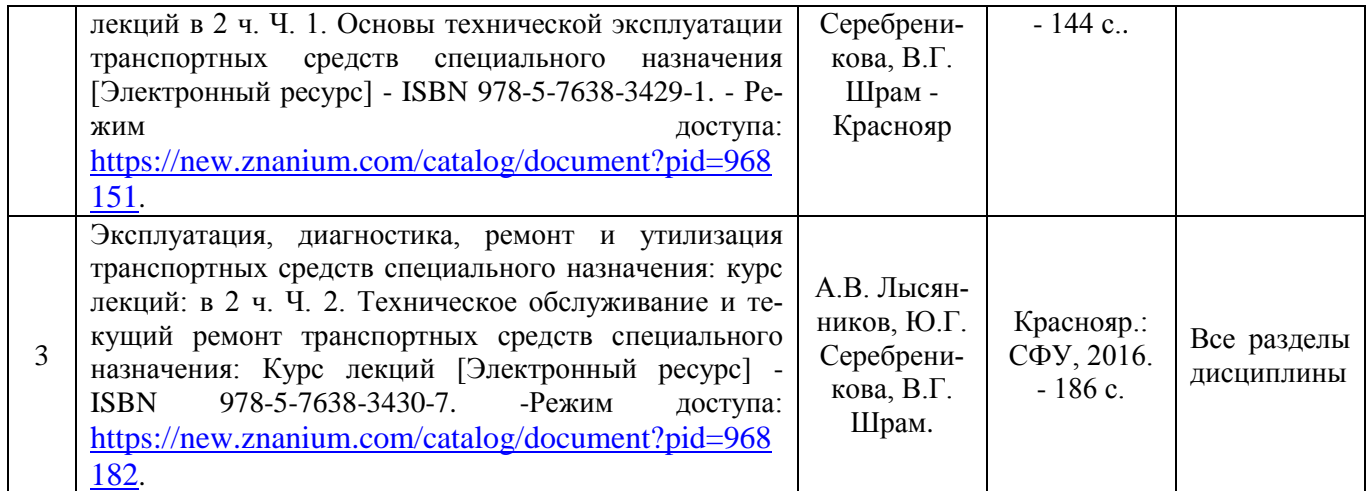

*в) ресурсы информационно-телекоммуникационной сети «Интернет»:*

1. Система ремонта автомобилей и их составных частей [http://autocarta.ru/index/systema-remonta.html.](http://autocarta.ru/index/systema-remonta.html)

2 Технология ремонта сельскохозяйственных машин - [https://mehanizator](https://mehanizator-ua.ru/tekhnologiya-remonta-selskokhozyajstvennykh-mashin.html)[ua.ru/tekhnologiya-remonta-selskokhozyajstvennykh-mashin.html.](https://mehanizator-ua.ru/tekhnologiya-remonta-selskokhozyajstvennykh-mashin.html)

3. Восстановление, упрочнение и придание специальных свойств – http://www.metalhunters.ru/.

# *г) периодические издания:*

- Журнал «Надежность»<https://www.dependability.ru/jour/about>

- Журнал «Упрочняющие технологии и покрытия»

<https://elibrary.ru/contents.asp?id=39113369>

- Журнал «Сельскохозяйственная техника: техобслуживание и ремонт». [https://elibrary.ru/title\\_about.asp?id=27955](https://elibrary.ru/title_about.asp?id=27955)

# *д) информационные справочные системы и профессиональные базы данных*

Для пользования стандартами и нормативными документами рекомендуется применять информационные справочные системы и профессиональные базы данных, доступ к которым организован библиотекой университета через локальную вычислительную сеть.

Для пользования электронными изданиями рекомендуется использовать следующие информационные справочные системы и профессиональные базы данных:

1. Научная библиотека университета [http://library.sgau.ru](http://library.sgau.ru/)

Базы данных содержат сведения обо всех видах литературы, поступающей в фонд библиотеки. Более 1400 полнотекстовых документов (учебники, учебные пособия и т.п.). Доступ – с любого компьютера, подключенного к сети Интернет.

2. Электронная библиотечная система «Znanium.com» [https://znanium.com](https://znanium.com/)

Электронная библиотечная система «Znanium.com» – ресурс, включающий в себя электронные версии книг. После регистрации с компьютера университета – доступ с любого компьютера, подключенного к сети Интернет.

3. Научная электронная библиотека eLIBRARY.RU. [http://elibrary.ru.](http://elibrary.ru/)

Российский информационный портал в области науки, медицины, технологии и образования. На платформе аккумулируются полные тексты и рефераты научных статей и публикаций. Доступ с любого компьютера, подключенного к сети Интернет. Свободная регистрация.

4. Поисковые интернет-системы Яндекс https://www.yandex.ru/, Google https://www.google.ru/.

5. Реферативная **SCOPUS** база данных http://www.elsevierscience.ru/products/scopus/.

Информационный портал в области науки, медицины, технологии и образования. На платформе аккумулируются полные тексты и рефераты научных статей и публикаций. Доступ с любого компьютера, подключенного к сети Интернет. Свободная регистрация.

# е) информационные технологии, используемые при осуществлении образовательного процесса:

К информационным технологиям, используемым при осуществлении образовательного процесса по дисциплине, относятся:

- персональные компьютеры, посредством которых осуществляется доступ к информационным ресурсам и оформляются результаты самостоятельной рабо-TЫ;

- проекторы и экраны для демонстрации слайдов мультимедийных лекций;

- активное использование средств коммуникаций (электронная почта, тематические сообщества в социальных сетях и т.п.).

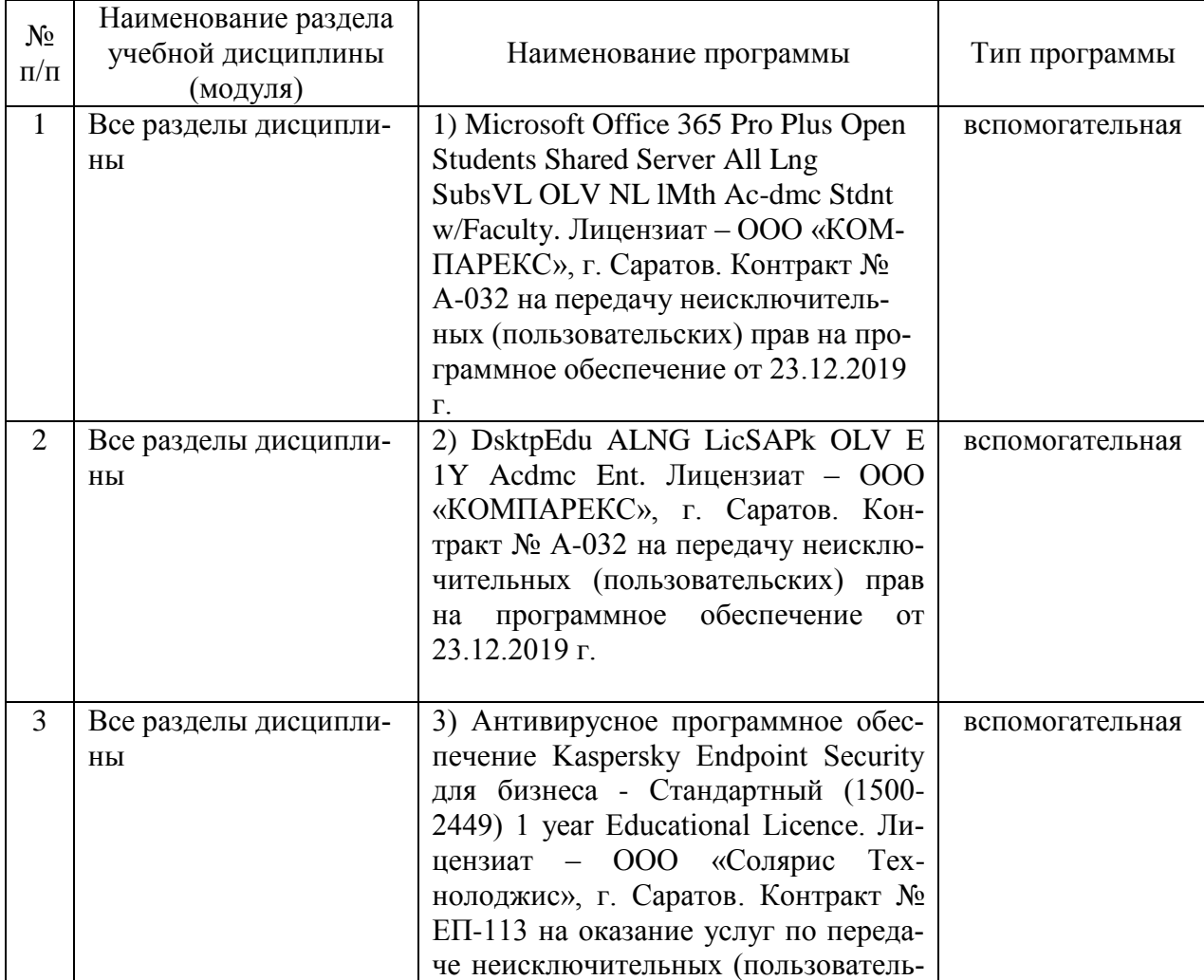

программное обеспечение:

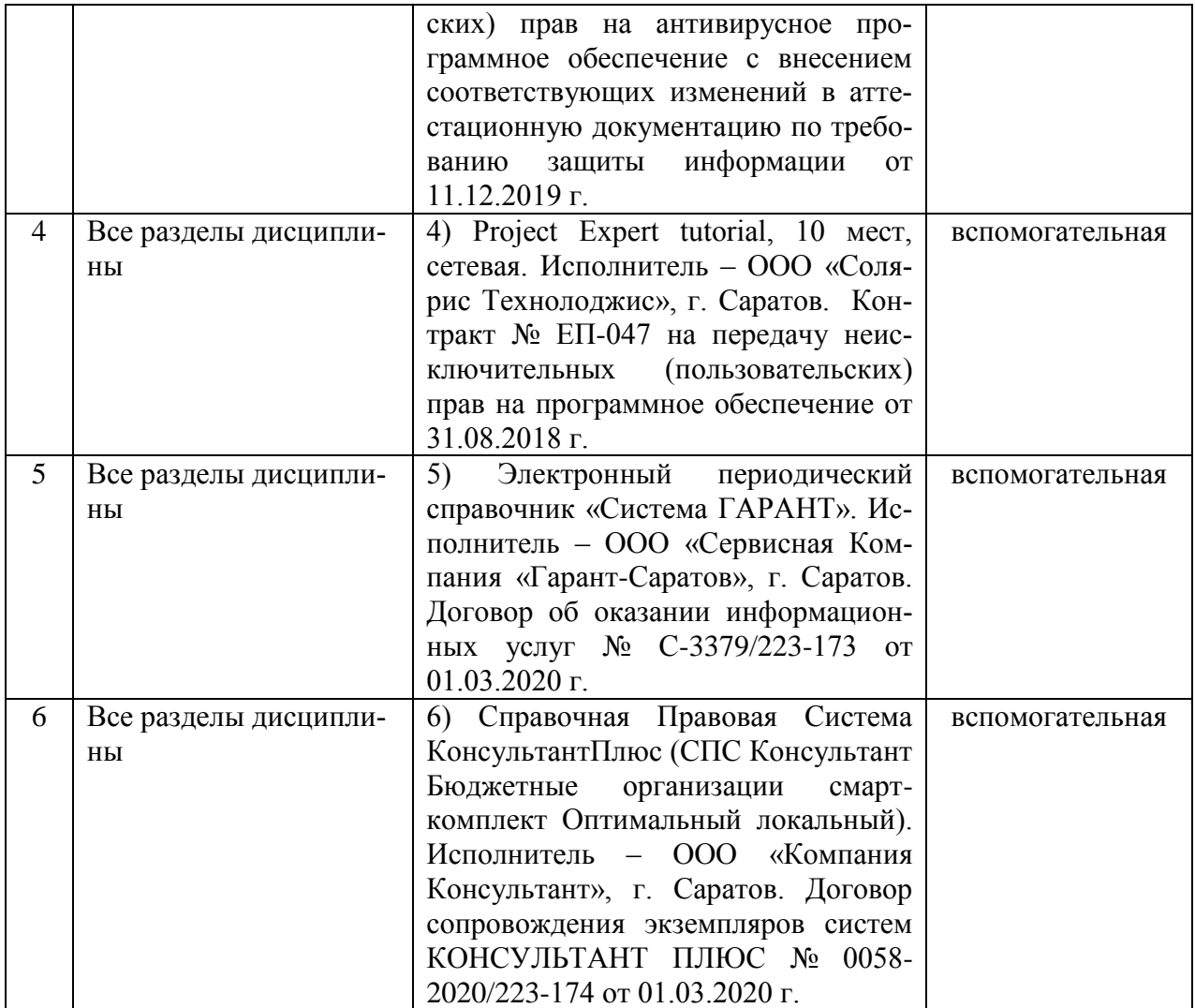

### **7. Материально-техническое обеспечение дисциплины (модуля)**

Для проведения занятий лекционного и семинарского типов, групповых и индивидуальных консультаций, текущего контроля и промежуточной аттестации используются аудитории (202, 248, 249, 335, 337, 341, 342, 344, 349, 402) с меловыми или маркерными досками, достаточным количеством посадочных мест и освещенностью**.** Для использования медиаресурсов необходимы проектор, экран, компьютер или ноутбук, по возможности – частичное затемнение дневного света.

Для выполнения лабораторных работ имеются лаборатории №№ 27, 114, 118 и МЛ5 оснащенные средствами контроля, дефектации, диагностики и ремонта машин и оборудования.

Помещения для самостоятельной работы обучающихся (аудитории №№111, 113) оснащены компьютерной техникой с возможностью подключения к сети «Интернет» и обеспечением доступа в электронную информационнообразовательную среду университета.

## **8. Оценочные материалы**

Оценочные материалы, сформированные для проведения текущего контроля успеваемости и промежуточной аттестации обучающихся по дисциплине «Ремонт машин и оборудования в АПК» разработаны на основании следующих документов:

- Федерального закона Российской Федерации от 29.12.2012 N 273-ФЗ «Об образовании в Российской Федерации» (с изменениями и дополнениями);

- приказа Минобрнауки РФ от 05.04.2017 № 301 «Об утверждении Порядка организации и осуществления образовательной деятельности по образовательным программам высшего образования – программам бакалавриата, программам специалитета, программам магистратуры»;

Оценочные материалы представлены в приложении 1.1 к рабочей программе дисциплины и включают в себя:

- перечень компетенций с указание этапов их формирования в процессе освоения образовательной программы;
- описание показателей и критериев оценивания компетенций на различных этапах их формирования, описание шкал оценивания;
- типовые контрольные задания или иные материалы, необходимые для оценки знаний, умений, навыков и (или) опыта деятельности, характеризующие этапы формирования компетенций в процессе освоения образовательной программы;
- методические материалы, определяющие процедуры оценивания знаний, умений, навыков и (или) опыта деятельности, характеризующих этапы формирования компетенций.

# **9. Учебно-методическое обеспечение самостоятельной работы**

Перечень учебно-методического обеспечения самостоятельной работы представлено в приложении 2.1 к рабочей программе по дисциплине «Ремонт машин и оборудования в АПК».

# **10. Методические указания для обучающихся по изучению дисциплины «Ремонт машин и оборудования в АПК»**

Методические указания по изучению дисциплины «Ремонт машин и оборудования в АПК» включают в себя:

1. Краткий курс лекций по дисциплине «Ремонт машин и оборудования в АПК».

2. Методические указания для лабораторных занятий.

*Рассмотрено и утверждено на заседании кафедры «Техническое обеспечение АПК»* «26» августа 2019 года (протокол № 1).

Дополнения и изменения, внесенные в рабочую программу дисциплины «Ремонт машин и оборудования в АПК» на 2019/2020 учебный год:

### Сведения об обновлении лицензионного программного обеспечения

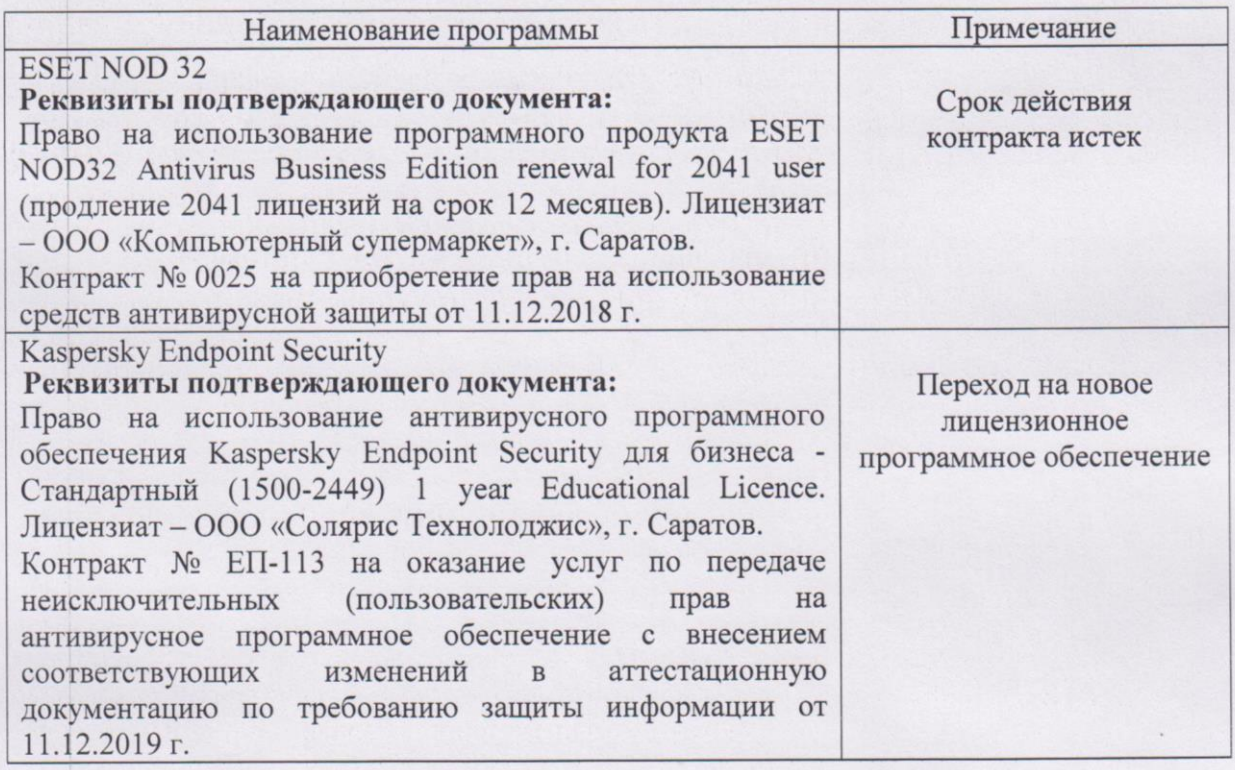

Актуализированная рабочая программа дисциплины «Ремонт машин и оборудования в АПК» рассмотрена и утверждена на заседании кафедры «Техническое обеспечение АПК» «11» декабря 2019 года (протокол №7).

Заведующий кафедрой

(подпись)

Дополнения и изменения, внесенные в рабочую программу дисциплины «Ремонт машин и оборудования в АПК» на 2019/2020 учебный год:

информационное Учебно-методическое  $\mathbf{H}$ обеспечение 6. лисциплины

е) информационные технологии, используемые при осуществлении образовательного процесса:

- Сведения об обновлении Наименование лицензионного программного Тип  $N_2$ раздела учебной Наименование программы программы обеспечения  $\Pi/\Pi$ дисциплины (модуля) Microsoft Desktop Education Вспомогате Вспомогательное программное  $\overline{1}$ Bce (Microsoft Access, Microsoft льная обеспечение: темы Excel, Microsoft InfoPath, дисциплины Microsoft OneNote, Microsoft Предоставление неисключительных прав на Outlook, Microsoft PowerPoint, Microsoft Publisher, Microsoft **ПО:** DsktpEdu ALNG LicSAPk OLV SharePoint Workspace. Microsoft Visio E 1Y Acdmc Ent Viewer. Microsoft Word) Предоставление неисключительных прав на Реквизиты  $\Pi$ <sup>.</sup> подтверждающего Microsoft Office 365 Pro Plus документа: Open Students Shared Server All использование Право на Microsoft Desktop Education Lng SubsVL OLV NL 1Mth Acdmc Stdnt w/Faculty All Lng Lic/SA Pack OLV E 1Y Acdmc Ent. Лицензиат -000 Лицензиат 000 «Современные «КОМПАРЕКС», г. Саратов технологии», г. Саратов. Контракт № 0024 на передачу Контракт № А-032 на передачу неисключительных (пользовательских) прав на неисключительных (пользовательских) прав на программное обеспечение от программное обеспечение от 11.12.2018 г. 23.12.2019 г.
- программное обеспечение:

Актуализированная рабочая программа дисциплины «Ремонт машин и оборудования в АПК» рассмотрена и утверждена на заседании кафедры «Техническое обеспечение АПК» «25» декабря 2019 года (протокол №8).

Заведующий кафедрой

(подпись)

Дополнения и изменения, внесенные в рабочую программу дисциплины «Ремонт машин и оборудования в АПК» на 2019/2020 учебный год:

#### 6. Учебно-методическое и информационное обеспечение дисциплины

е) информационные технологии, используемые при осуществлении образовательного процесса:

- программное обеспечение:
	- Сведения об обновлении лицензионного программного обеспечения

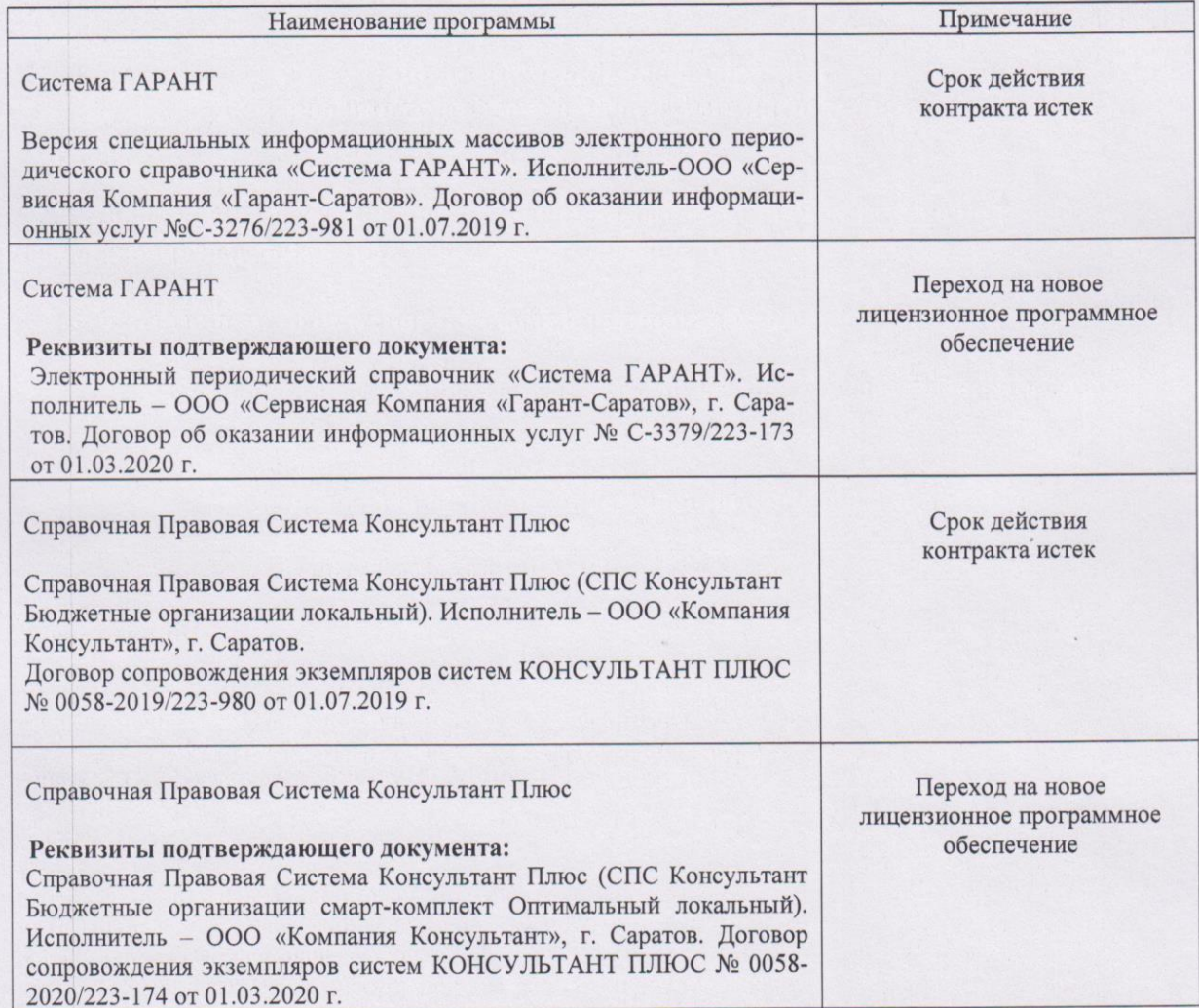

Актуализированная рабочая программа дисциплины «Ремонт машин и оборудования в АПК» рассмотрена и утверждена на заседании кафедры «Техническое обеспечение АПК» «18» марта 2020 года (протокол №15).

Заведующий кафедрой

подпись)

Дополнения и изменения, внесенные в рабочую программу дисциплины «Ремонт машин и оборудования в АПК» на 2020/2021 учебный год:

# **6. Учебно-методическое и информационное обеспечение дисциплины**

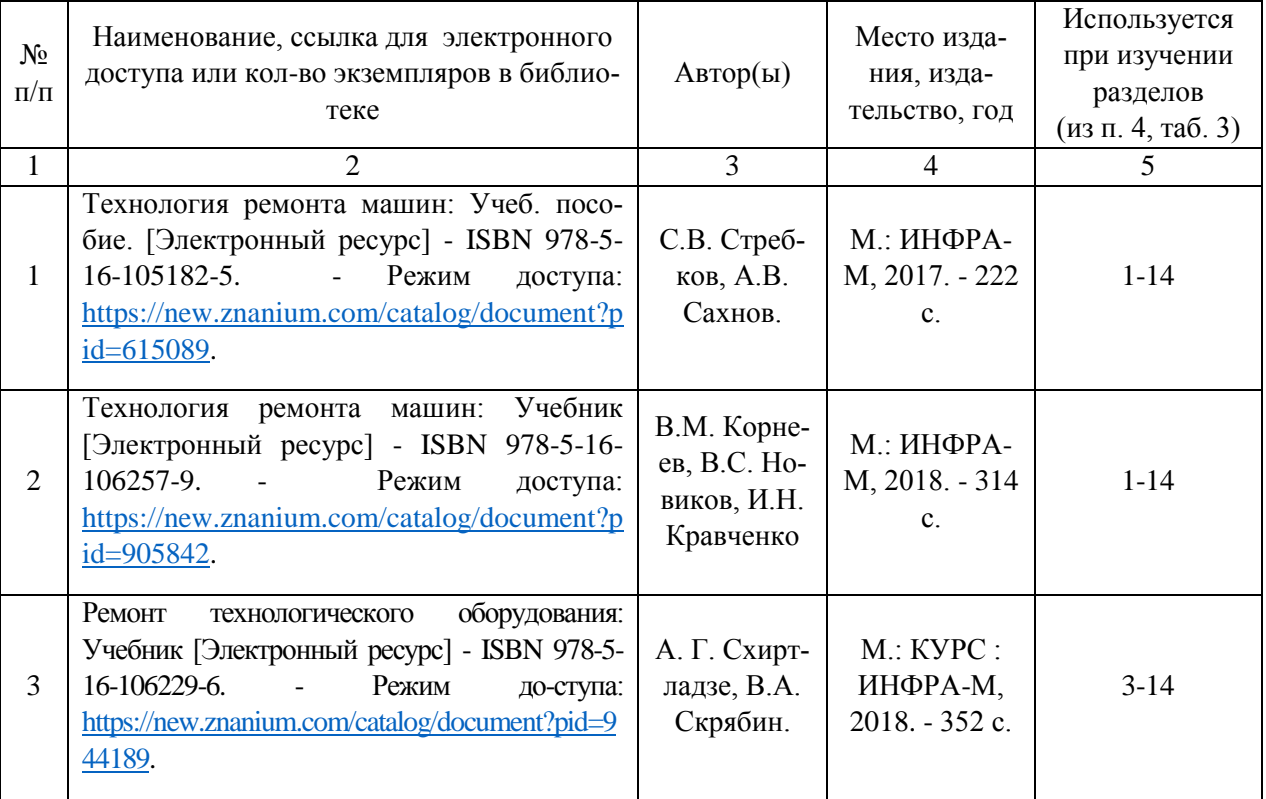

а) основная литература (библиотека СГАУ):

е) информационные технологии, используемые при осуществлении образовательного процесса:

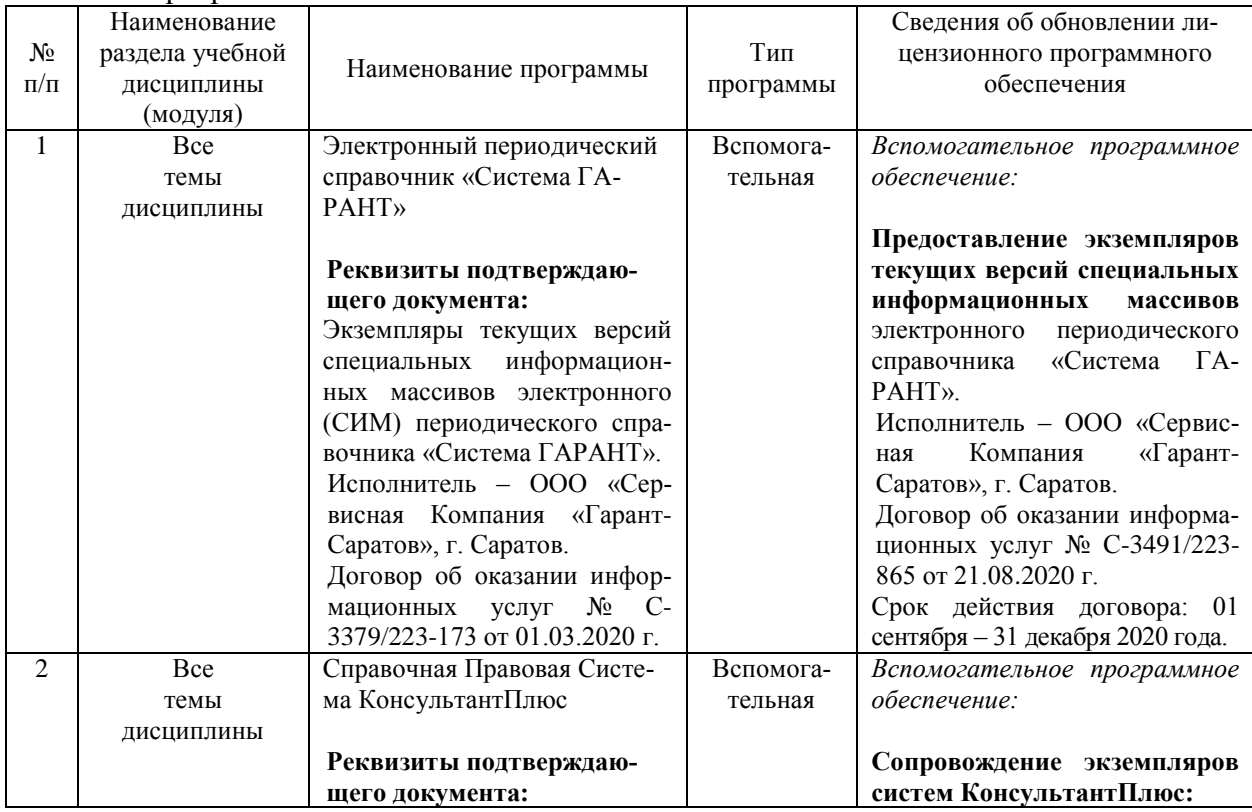

программное обеспечение:

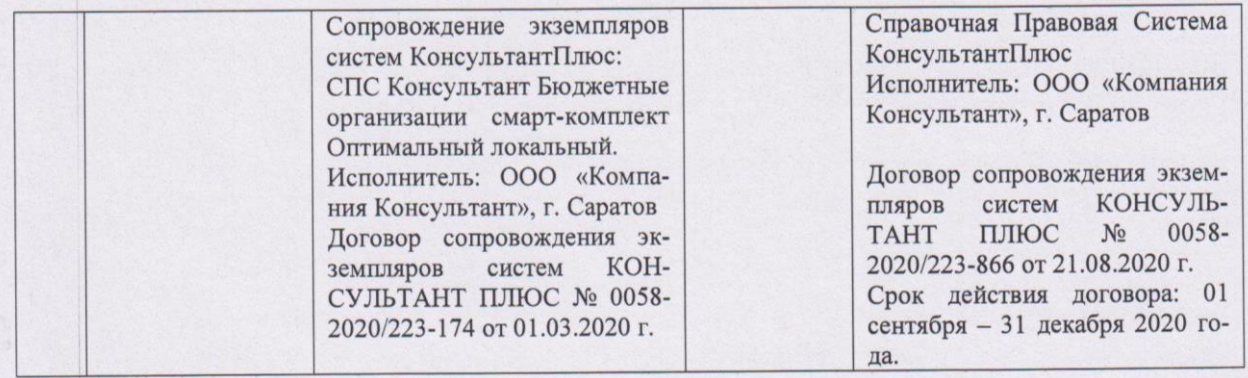

Актуализированная рабочая программа дисциплины «Ремонт машин и оборудования в АПК» рассмотрена и утверждена на заседании кафедры «Техническое обеспечение АПК» «28 » августа 2020 года (протокол № 1).

Заведующий кафедрой

(подпись)

Дополнения и изменения, внесенные в рабочую программу дисциплины «Ремонт машин и оборудования в АПК» на 2020/2021 учебный год:

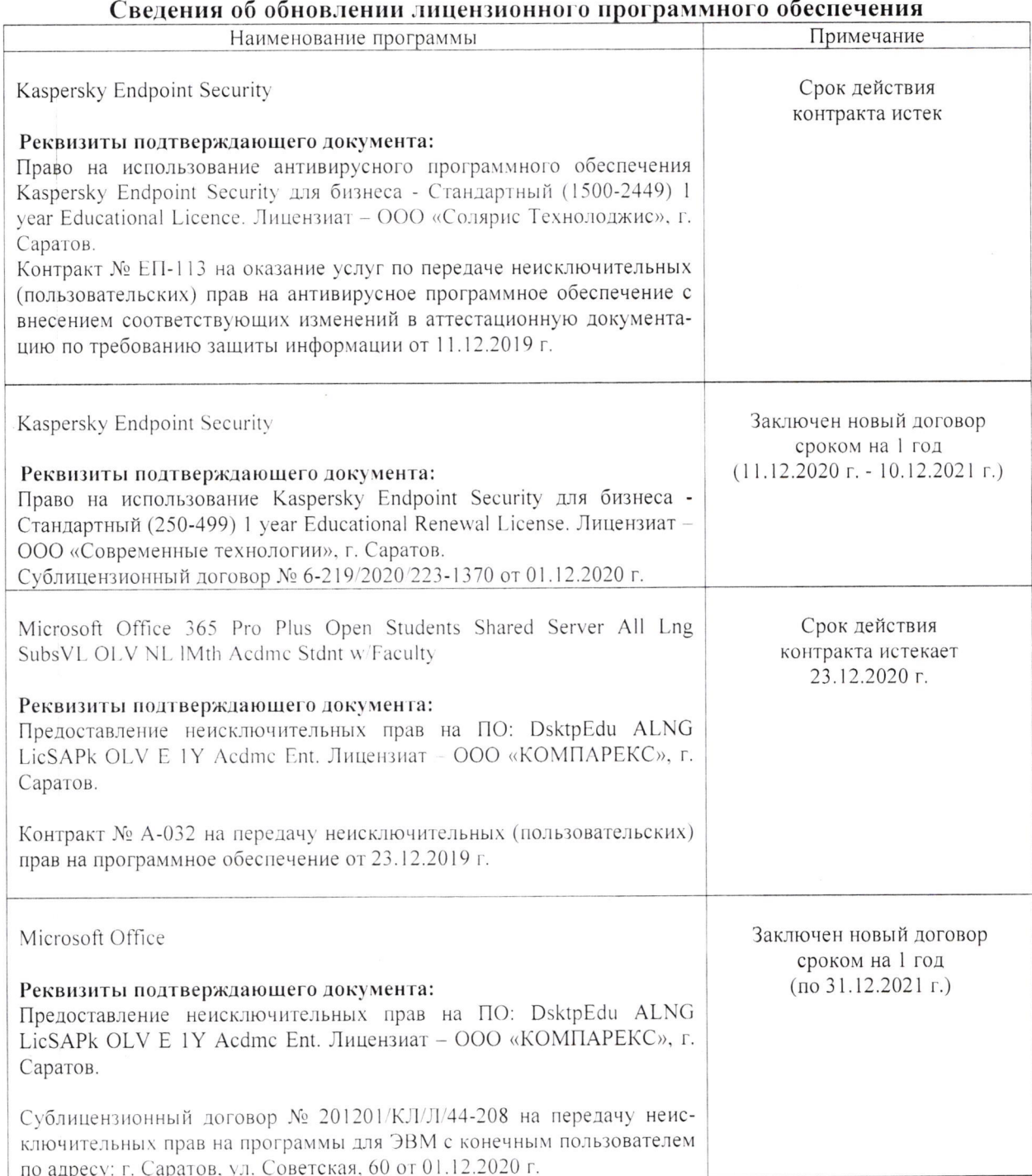

Актуализированная рабочая программа дисциплины «Ремонт машин и оборудования в АПК» рассмотрена и утверждена на заседании кафедры «Техническое обеспечение АПК» «08» декабря 2020 года (протокол № 7).

Заведующий кафедрой

(подпись)